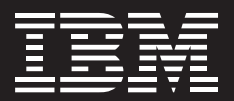

# **IBM WebSphere Business Modeler, Version 6.0**

### **Highlights**

- Weniger Zeit- und Kosten**aufwand für die Einhaltung gesetzlicher Bestimmungen durch gut dokumentierte und überprüfbare Prozesse**
- Simulation von Prozess**änderungen und Analyse ihrer Auswirkungen auf Kosten, Ressourcenauslastung und Entwicklungszeit vor der Implementierung**
- Risikoreduzierung durch **Simulation von Marktveränderungen basierend auf den aktuellen Prozessmodellen**
- ■ **Verbesserung der Scorecard Ihres Unternehmens durch Definition von KPIs**
- Effizienterer Einsatz des vor**handenen Know-hows in den Bereichen mit dem größten Nutzen**

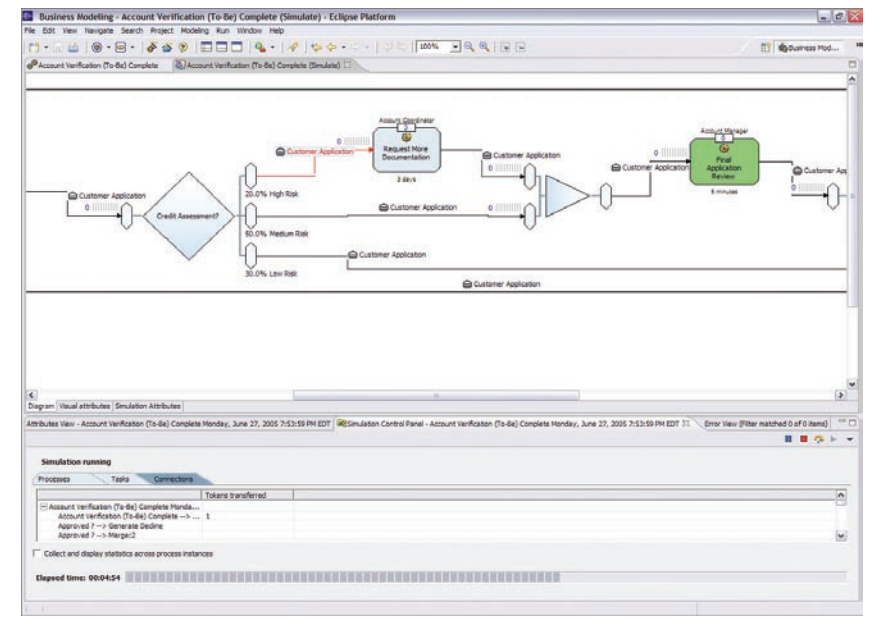

Die Software WebSphere Business Modeler bietet zuverlässige Funktionen zur Prozesssimulation, die Sie bei der Erstellung exakter und präziser Geschäftsprozesse unterstützen.

- A. Animation einer Simulation des Modellierungsprogramms
- B. Arbeitselemente in der Warteschlange zeigen potenzielle Engpässe
- C. Simulationssteuerungsanzeige
- D. Statistische Echtzeitdaten für die Simulation
- E. Abgelaufene Zeit für die Simulation

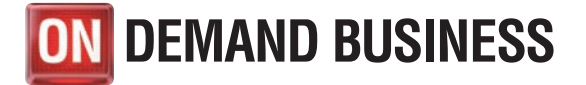

Die Erstellung und Verwaltung von Geschäftsprozessen, die die Geschäftsstrategie Ihres Unternehmens präzise widerspiegeln, ist eine große Herausforderung. Die vorhandenen Geschäftsprozesse sind möglicherweise wenig flexibel und nicht mit anderen Geschäftsbereichen Ihres Unternehmens bzw. wichtigen Lieferanten und Partnern verbunden. Nach Fusionen und Übernahmen sind viele Ihrer Prozesse eventuell redundant – so leiden Effizienz und Produktivität und letztendlich Ihr Unternehmenserfolg.

Die Fähigkeit, Geschäftsprozesse effizient zu optimieren, ist ein wichtiger Schritt auf Ihrem Weg zum On Demand Business. Damit erhöht sich die Flexibilität Ihres Unternehmens, und Sie können schneller auf Veränderungen im Geschäftsumfeld reagieren – und gleichzeitig Ihre Gesamtbetriebskosten reduzieren. Und durch Implementierung des Geschäftsprozessmanagements über eine serviceorientierte Architektur (SOA) können Sie den Übergang zu einem On Demand Business noch mehr beschleunigen.

# **Einfache, schnelle und kostengünstige Entwicklung von Geschäftsprozessen**

Das Produktportfolio von IBM WebSphere Business Modeler, Version 6.0, unterstützt Sie dabei, die Geschäftsprozesse Ihres Unternehmens vollständig visuell darzustellen, zu verstehen und zu dokumentieren. Mit Funktionen für die Onlinezusammenarbeit erreichen Sie schnell Ergebnisse, da mehrere Experten gemeinsam Geschäftsmodelle klar definieren und Effizienzverluste beseitigen können. Sie haben dabei die Möglichkeit, Geschäftsprozesse zu modellieren, zu erstellen und zu implementieren. Anschließend können Sie diese Prozesse auf der Basis von wesentlichen Leistungsindikatoren (Key Performance Indicators – KPIs), Alerts und Auslösemechanismen überwachen und entsprechende Maßnahmen ergreifen, um die Prozesse kontinuierlich zu verbessern. Mit Hilfe der WebSphere Business Modeler Software können Sie die Geschäftsprozesse eng mit Ihren strategischen Unternehmenszielen verknüpfen und nach Bedarf optimieren.

Die WebSphere Business Modeler Produkte ermöglichen den Einstieg in das IBM Lösungsportfolio für das Geschäftsprozessmanagement. Sie umfassen im Einzelnen:

*• IBM WebSphere Business Modeler Basic ist ein benutzerfreundliches, kostengünstiges Tool zum Modellieren, Dokumentieren und Drucken von Geschäftsprozessen.* 

- *IBM WebSphere Business Modeler Advanced enthält alle Funktionen von WebSphere Business Modeler Basic sowie Funktionen zur Simulation und Analyse komplexer Modelle. Mit diesem Produkt können IT-Benutzer Modelle in mehrere Buildtime-Umgebungen exportieren und damit die Anwendungsentwicklung enorm beschleunigen.*
- *IBM WebSphere Business Modeler Publishing Server ermöglicht Benutzern die Veröffentlichung von Geschäftsprozessmodellen auf einem portletbasierten Server, so dass mehrere Experten gleichzeitig die Informationen über einen Standard-Internet-Browser überprüfen können.*
- *IBM WebSphere Business Modeler Publishing Edition ist ein Angebot, das zehn Lizenzen für WebSphere Business Modeler Advanced mit einer Lizenz für WebSphere Business Modeler Publishing Server kombiniert.*

## **Geschäftsprozesse kostengünstig modellieren, validieren und dokumentieren**

WebSphere Business Modeler Basic ist als preisgünstige Einstiegslösung konzipiert, die grundlegende Modellierungsfunktionen zum Erfassen von Daten bietet. Mit WebSphere Business Modeler Basic können Sie Geschäftsprozesse modellieren, validieren und dokumentieren. WebSphere Business Modeler Basic stellt drei Modellierungsmodi zur Verfügung – Basic, Intermediate und Advanced – mit denen Sie den Detaillierungsgrad für Diagramme, Dialogfenster und Assistenten festlegen und damit bestimmen können, wie viele Informationen sichtbar sein

sollen. WebSphere Business Modeler umfasst auch ein Berichtstool und zahlreiche Berichte mit statischen Daten. Mit diesen Berichten können Sie schnell und einfach die im Modell enthaltenen Informationen präsentieren; sie sind ohne Entwicklungsaufwand sofort verwendbar.

# **Das gesamte Leistungsspektrum von WebSphere Business Modeler Advanced nutzen**

Die Software WebSphere Business Modeler Advanced enthält alle Funktionen von WebSphere Business Modeler Basic sowie Funktionen für Simulation, Analyse und Überarbeitung. Mit dieser Lösung können Sie dank der zuverlässigen Funktionen des Produkts für die Modellierung von Prozessen, Unternehmen, wichtigen Daten und Artefakten, Organisationen, Ressourcen, Zeitplänen und Standorten sowie der Funktionen für Geschäftsprozessanalyse die Lücke zwischen Ihren IT-Ressourcen und Ihren Geschäftszielen weiter schließen. Neben den drei Modi, die auch in WebSphere Business Modeler Basic verfügbar sind, umfasst WebSphere Business Modeler Advanced einen BPEL-Modus (BPEL – Business Process Execution Language) entweder für WebSphere Business Integration Server Foundation oder für die WebSphere Process Server Runtime und einen Modus für IBM WebSphere MQ Workflow Flow Definition Language (FDL). Auf Grund der Kompatibilität zwischen BPEL und FDL können Sie in dem Modus arbeiten, in dem Sie den Prozess auch implementieren möchten.

WebSphere Business Modeler Advanced bietet eine flexible, visuelle und sehr übersichtliche Umgebung für die Prozessmodellierung, da Elementen auf der Basis der Rolle, der Klassifizierung oder der Organisationseinheit verschiedene Farben zugeordnet werden können. Neben dem Namen können Sie Objekten oben und unten eine Beschriftung hinzufügen – und ein Modell so anpassen, dass die Beschriftungen nur zeitweise angezeigt werden. WebSphere Business Modeler Advanced stellt auch eine Sicht nach Verantwortlichkeitsbereich bereit, die das Anzeigen des Modells nach Rolle, Ressource, Organisationseinheit und Klassifikationsmerkmal ermöglicht. In dieser Sicht kann ein Modell auch bearbeitet werden.

Mit der Simulationsengine von WebSphere Business Modeler Advanced können Sie das dynamische Verhalten eines Prozesses simulieren und so Workloads und Engpässe analysieren. Mit Hilfe der Simulationsengine können Sie das effizienteste Modell ermitteln, bevor Sie den Prozess implementieren. Die Analysedaten für den Prozess, die Ressourcen, die Aktivitäten und die Warteschlange können Sie während der Simulation oder nach Beendigung der Simulation anzeigen. WebSphere Business Modeler Advanced animiert die Abläufe in einer Schritt-für-Schritt-Simulation, die die Anzeige von Echtzeitdaten ermöglicht. Sie können von der Modellierungsphase in die Simulationsphase wechseln, indem Sie Messdaten (z. B. Kosten und Zeit) in das Modell eingeben, während es im Prozesseditor modelliert wird.

Dieses Release enthält neue Funktionen zum Hinzufügen und Anzeigen von Simulationsattributen im Tabellenformat. Diese Funktionen vereinfachen das Einfügen von Attributen und das Ausführen von Simulationen. Neue Distributionskomponenten, darunter Weibull, Continuous, Beta, Erlang, Johnson und Triangular, unterstützen weitere Typen statistischer Analysen, die über mehrere Branchen hinweg anwendbar sind. Zur Unterstützung dieser umfangreichen Simulationen und komplexen Distributionen bietet WebSphere Business Modeler Advanced mehr Benutzerfreundlichkeit und mehr Leistung, so dass Sie schneller Simulationsergebnisse erhalten. Diese speichern Sie in einer relationalen Datenbank. WebSphere Business Modeler Advanced kann jetzt mehrere Instanzen einer einzigen Ressource generieren, was die Simulation der Ressourcenauslastung in einem Geschäftsprozess beschleunigt.

Das Berichterstellungsprogramm von WebSphere Business Modeler Advanced kann automatisch Berichte in Textform, numerische oder grafische Berichte generieren. Diese Berichte enthalten wertvolle Informationen für die Analyse und Überarbeitung von Prozessen; sie stellen eine detaillierte, gewichtete Analyse zur Validierung und Optimierung des definierten Prozesses bereit. Sie können Ihre Geschäftsergebnisse dann verbessern, wenn Sie den Zeit- und Kostenaufwand Ihrer Prozesse kennen. Bei Bedarf unterstützt Sie das Berichterstellungsprogramm bei der Generierung eines angepassten Berichts. Oder veröffentlichen Sie mit WebSphere Business Modeler Publishing Server Modelle im Internet.

Anschließend können mehrere Experten diese Modelle über einen Standard-Web-Browser gemeinsam online prüfen und kommentieren. Dank der Integration mit Crystal-Berichten können Sie Geschäftsprozessinformationen mit anderen kritischen Berichten oder unterstützender Dokumentation kombinieren, die für einen bestimmten Prozess relevant sind.

Nachdem Sie Ihre Prozesse erstellt, simuliert, analysiert und korrigiert haben, können Sie sie über BPEL, WSDL (Web Services Description Language) und XSDs (XML Schema Definitions) in WebSphere Process Server implementieren. WebSphere Business Modeler Advanced kann Modelle in die IBM WebSphere Integration Developer-Toolumgebung exportieren. Dazu generiert die Software SCA-Komponenten (SCA – Service-Component Architecture), Module und Task Execution Language (TEL) für Benutzervorgänge.

WebSphere Business Modeler Advanced stellt außerdem einen Geschäftszahleneditor bereit, mit dem Sie Geschäftszahlenmodelle generieren können. Dieses Merkmal ermöglicht WebSphere Business Modeler Advanced die Unterstützung der IBM WebSphere Business Monitor Software: Sie können eine Momentaufnahme eines modellierten Prozesses erstellen und diese mit KPI und metrischen Informationen aktualisieren. Dabei können Sie Situationen so definieren, dass WebSphere Business Monitor erkennt, dass eine bestimmte Situation aufgetreten ist und eine Aktion ausgeführt werden muss. So kann beispielsweise ein Alert ausgelöst werden, wenn eine Bestellung einen Grenzwert überschreitet oder wenn für eine Bestellung besondere Maßnahmen erforderlich sind. Ein weiteres Beispiel: Wenn ein Prozess zu lange dauert und gegen Ihre Service-Level-Agreements verstößt, wird ein Manager per E-Mail benachrichtigt, der den Engpass beseitigen kann.

# **Mit WebSphere Business Modeler erstellte Geschäftsprozesse veröffentlichen**

Mit WebSphere Business Modeler Publishing Server können Sie die Geschäftsprozesse veröffentlichen, die Sie in WebSphere Business Modeler erstellt haben. Anschließend können Benutzer mit entsprechender Berechtigung die Geschäftsprozesse mit einem Standard-Web-Browser anzeigen und kommentieren.

Wenn Sie Geschäftsprozesse für ein größeres Publikum veröffentlichen, erhöht sich die Genauigkeit des Modells, und das Risiko, dass ein bestimmter Experte Informationen einführt, die nicht von allgemeiner Relevanz sind, verringert sich. Ein veröffentlichter Geschäftsprozess kann auch als Schulungstool für neue Mitarbeiter dienen: Das Geschäftsprozessmodell stellt neuen Mitarbeitern eine abstrakte Sicht ihrer Funktion im Unternehmen zur Verfügung und verdeutlicht, welche Tätigkeiten von ihnen erwartet werden.

Neben der Anzeige von Geschäftsprozessen können Prüfer mit entsprechender Berechtigung WebSphere Business Modeler Publishing Server verwenden, um ein Diagramm oder die unterstützende Dokumentation zu kommentieren. Die Kommentare sind sichtbar, und andere Prüfer können auf die Kommentare antworten. Damit stellt Publishing Server ein Forum für die Diskussion und die Lösung von Problemen bei der Entwicklung eines Geschäftsprozesses zur Verfügung. Die Kommentare und Antworten werden nach Ersteller und nach Erstellungszeitpunkt verfolgt. Benutzer können diese Kommentare und Antworten exportieren und an das Modellierungsteam weiterleiten, damit dieses das Modell aktualisieren und optimieren kann.

WebSphere Business Modeler Publishing Server umfasst drei Hauptkomponenten:

- *Die Veröffentlichungskomponente (Publisher) fungiert als Gateway zum Veröffentlichungsserver.*
- *Auf dem Veröffentlichungsserver (Publishing Server) sind die veröffentlichten Projekte zur Geschäftsmodellierung gespeichert.*
- *Der Client ist ein Standard-Web-Browser mit Plug-in für den SVG-Viewer (SVG – Scalable Vector Graphics), der das Vergrößern und Verkleinern von Prozessdiagrammen ermöglicht.*

### **Zusammenarbeit optimieren, um effektive Geschäftsprozesse zu erstellen**

Ob Sie die Modellierung von Geschäftsprozessen zur Kernkompetenz ausbauen oder Ihre Umgebung für Geschäftsmodellierung erweitern möchten, WebSphere Business Modeler Publishing Edition ist in jedem Fall eine gute Wahl, denn das Paket ermöglicht die Onlinezusammenarbeit im Team bei der Veröffentlichung und der Prüfung von Geschäftsprozessmodellen. Das Paket enthält eine Lizenz für WebSphere Business Modeler Publishing Server und zehn Lizenzen für WebSphere Business Modeler Advanced. Mit WebSphere Business Modeler Publishing Edition können verschiedene Experten im gesamten Unternehmen miteinander kommunizieren und gemeinsam die Genauigkeit des Prozessmodells sicherstellen.

### **Vorteile einer serviceorientierten Architektur**

Der Lebenszyklus von Geschäftsprozessen ist von den Geschäftszielen abhängig und wird durch die IT implementiert. Daraus folgt, dass Sie Ihre IT-Prozesse für das gesamte Unternehmen an Ihren Geschäftszielen ausrichten müssen, um diese Ziele zu erreichen. Möglicherweise umfasst Ihre IT-Infrastruktur jedoch eine breite Palette an Anwendungen und Technologien, wobei jede für die Lösung eines bestimmten Geschäftsoder IT-Problems entwickelt wurde. Dieser Herausforderung können Sie mit einer SOA und der Entwicklung modularer Anwendungen begegnen: Bei diesem Ansatz werden vorhandene IT-Ressourcen als Services verwendet, die Sie schnell zu neuen Geschäftsprozessen zusammenfügen können.

Der Nutzen einer serviceorientierten Architektur ist umso höher, desto besser sie Sie dabei unterstützt, Ihre Geschäftsziele mit Ihrer vorhandenen IT-Infrastruktur zu erreichen. Eine effektive SOA sollte Folgendes leisten:

- *Den gesamten Lebenszyklus von Geschäftsprozessen berücksichtigen, um sicherzustellen, dass die IT an den Unternehmenszielen ausgerichtet ist*
- *Vorhandene IT-Artefakte in nutzbare Services umwandeln*
- *Services so verwalten, dass Effizienz und Wiederverwendung steigen*

In Kombination mit IBM WebSphere Process Server, IBM WebSphere Integration Developer, IBM Rational Application Developer und WebSphere Business Monitor stellt WebSphere Business Modeler ein umfassendes SOA-Angebot bereit, das den Lebenszyklus von Geschäftsprozessen vervollständigt.

### **Weitere Informationen**

Die Software WebSphere Business Modeler bietet hervorragende Funktionen für Geschäftsmodellierung und Simulation, die die Effizienz Ihres Unternehmens erhöhen – und gleichzeitig zur Reduzierung der Betriebskosten beitragen. Mit der Software WebSphere Business Modeler können Sie intuitive und benutzerfreundliche Integrationsfunktionen nutzen, um die Produktivität in Ihrem gesamten Unternehmen zu erhöhen. Sie können Ihre Kernaktivitäten klar definieren und visuell darstellen und auf der Grundlage dieser Informationen die Flexibilität bereitstellen, die Sie benötigen, um neue Marktchancen zu nutzen und sich Wettbewerbsvorteile zu verschaffen.

Wenn Sie mehr über IBM WebSphere Business Modeler, Version 6.0, erfahren möchten, wenden Sie sich an Ihren IBM Ansprechpartner oder IBM Business Partner – oder besuchen Sie uns unter:

### ibm.com[/software/integration/](http://www.ibm.com/software/integration/wbimodeler) [wbimodeler](http://www.ibm.com/software/integration/wbimodeler)

Weitere Informationen zu IBM WebSphere Business Modeler Publishing Edition, Version 6.0, finden Sie unter:

# ibm.com[/software/info1/](http://www-306.ibm.com/software/info1/websphere/index.jsp?tab=offers/modelerpe) [websphere/index.jsp?tab=offers/](http://www-306.ibm.com/software/info1/websphere/index.jsp?tab=offers/modelerpe) [modelerpe](http://www-306.ibm.com/software/info1/websphere/index.jsp?tab=offers/modelerpe)

Informationen zur IBM WebSphere Global Community finden Sie unter:

[www.websphere.org](http://www.websphere.org )

#### **IBM WebSphere Business Modeler Basic, Version 6.0 auf einen Blick**

#### **Hardwarevoraussetzungen**

- Prozessor: Intel<sup>®</sup> Pentium<sup>®</sup> III mit 500 MHz oder schneller
- Hauptspeicher: mind. 512 MB (768 MB empfohlen)
- Plattenspeicherplatz: 500 MB für die Installation und weitere Benutzerdateien erforderlich
- Anzeigeauflösung: mind. 1024 x 768

#### **Softwarevoraussetzungen**

Betriebssysteme (eines der folgenden)

- Microsoft ® Windows ® XP mit Service-Pack (SP) 2
- Windows 2000 mit SP4 oder höher

Hinweise:

- 1. Wenn Sie die Teamunterstützungsfunktion verwenden möchten, benötigen Sie Netzzugriff auf einen CVS- (Concurrent Version System) oder IBM Rational ClearCase-Server.
- 2. CVS-Serverunterstützung wird bereitgestellt für CVS, Version 1.11.1p1 oder höher, ausgeführt auf einem Linux®- oder UNIX®-Server, und bei korrekter Konfiguration für CVSNT, Version 2.0.58d oder höher. Weitere Informationen finden Sie unter [www.nongnu.org/cvs/](http://www.nongnu.org/cvs/).
- 3. Rational ClearCase-Unterstützung wird für WebSphere Business Modeler Basic, Version 6.0, bereitgestellt.

Die aktuellen Hardware- und Softwarevoraussetzungen für IBM WebSphere Business Modeler Basic, Version 6.0, finden Sie unter: ibm.com[/software/integration/wbimodeler/entry/sysreq/](http://www.ibm.com/software/integration/wbimodeler/entry/sysreq/)

#### **IBM WebSphere Business Modeler Advanced, Version 6.0 auf einen Blick**

#### **Hardwarevoraussetzungen**

- Prozessor: Intel Pentium III mit 500 MHz oder schneller
- Hauptspeicher: mind. 768 MB (1 GB empfohlen)
- Plattenspeicherplatz: 500 MB für die Installation und weitere Benutzerdateien erforderlich
- Anzeigeauflösung: mind. 1024 x 768

#### **Softwarevoraussetzungen**

Betriebssysteme (eines der folgenden)

- Microsoft XP mit SP2
- Windows 2000 mit SP4 oder höher

Hinweise:

- 1. Wenn Sie die Teamunterstützungsfunktion verwenden möchten, benötigen Sie Netzzugriff auf einen CVS- oder IBM Rational ClearCase-Server. 2. CVS-Serverunterstützung wird bereitgestellt für CVS, Version 1.11.1p1 oder höher, ausgeführt auf einem Linux- oder UNIX-Server, und bei
- korrekter Konfiguration für CVSNT, Version 2.0.58d oder höher. Weitere Informationen finden Sie unter [www.nongnu.org/cvs/.](http://www.nongnu.org/cvs/)
- 3. Rational ClearCase-Unterstützung wird für WebSphere Business Modeler Advanced, Version 6.0, bereitgestellt.

Zum Installieren und Ausführen von WebSphere Business Modeler Advanced als Plug-in (eines der folgenden Produkte)

- WebSphere Integration Developer, Version 6.0
- IBM Rational Software Architect, Version 6.0
- Rational Application Developer, Version 6.0
- IBM Rational Software Modeler, Version 6.0
- IBM Rational Web Developer, Version 6.0
- IBM Rational Performance Tester, Version 6.0
- IBM Rational Functional Tester, Version 6.0

Die aktuellen Hardware- und Softwarevoraussetzungen für IBM WebSphere Business Modeler Advanced, Version 6.0, finden Sie unter: ibm.com[/software/integration/wbimodeler/advanced/sysreq/.](http://www-306.ibm.com/software/integration/wbimodeler/advanced/sysreq/)

#### **IBM WebSphere Business Modeler Publishing Server, Version 6.0 auf einen Blick**

#### **Hardwarevoraussetzungen**

- Prozessor: Intel Pentium 4 mit 2,0 GHz oder schneller
- Hauptspeicher: mind. 4 GB
- Plattenspeicherplatz: 17 GB für die Installation; weiterer Plattenspeicherplatz ist für Benutzerdateien erforderlich

#### **Softwarevoraussetzungen**

Betriebsumgebung (eine der folgenden)

- Microsoft XP mit SP2
- Windows 2000 mit SP4 oder höher

Sonstige Software

- Microsoft Internet Explorer, Version 5.5 oder höher
- Adobe SVG Viewer, Version 3.0

Die aktuellen Hardware- und Softwarevoraussetzungen für IBM WebSphere Business Modeler Publishing Server, Version 6.0, finden Sie unter: ibm.com[/software/integration/modeler/publishingserver/sysreqs/.](http://www-306.ibm.com/software/integration/modeler/publishingserver/sysreqs/)

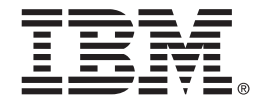

IBM Deutschland GmbH 70548 Stuttgart

### ibm.com/de

IBM Österreich Obere Donaustrasse 95 1020 Wien

ibm.com/at

IBM Schweiz Vulkanstrasse 106 8010 Zürich

ibm.com/ch

Die IBM Homepage finden Sie unter: ibm.com

IBM, das IBM Logo und ibm.com sind eingetragene Marken der IBM Corporation in den USA und/oder anderen Ländern.

On Demand Business und das On Demand Business Logo sind Marken der IBM Corporation in den USA und/oder anderen Ländern.

Clearcase, Rational und WebSphere sind Marken der International Business Machines Corporation in den USA und/oder anderen Ländern.

Intel und Pentium sind Marken der Intel Corporation in den USA und/oder anderen Ländern.

Linux ist eine Marke von Linus Torvalds in den USA und/ oder anderen Ländern.

Microsoft und Windows sind Marken der Microsoft Corporation in den USA und/oder anderen Ländern.

UNIX ist eine Marke von The Open Group in den USA und/oder anderen Ländern.

Weitere Unternehmens-, Produkt- oder Servicenamen können Marken anderer Hersteller sein.

Der Abschnitt mit den URL-Adressen in dieser Veröffentlichung enthält Adressen von Websites anderer Anbieter. IBM ist für den Inhalt dieser Sites nicht verantwortlich.

Hergestellt in den USA 09-05

© Copyright IBM Corporation 2005 Alle Rechte vorbehalten.